# **Tree Style Tab Crack Free Download [32|64bit] 2022 [New]**

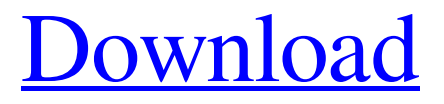

### **Tree Style Tab Crack+ PC/Windows**

Get to work: Tree Style Tabs will display up to three pages at a time in a "tree" style, with oldest tabs on top, newest on bottom, and each tab inserted into its own line. Why do you want this? For managing your bookmarks, and if you get into the habit of having a dozen or so tabs open in your web browser, using Tree Style Tabs is a way to give those windows an attractive and concise tree structure, with your bookmarks in particular. See this in action: First try it out by using Google Chrome. Open your bookmarks, and see how they're organized without any tree structure. Then, open the Tree Style Tabs add-on, and you'll immediately notice the difference.Kava Hui Kava Hui (Hindi: कभा हुई) is a 1920 Hindi drama film produced by Taraknath Dass Bihari in Nagpur, India. The film was directed by A. C. Khurana and starred Nahid Ali, Dadasaheb Phalke and Nawab Shah. The music was composed by Vasant Desai. Cast Nahid Ali Dadasaheb Phalke Nawab Shah Alojizzi Karuna References External links Category:1920 films Category:Indian films Category:1920s Hindi-language films Category:Indian silent filmsSelective modification of specific surface groups in supercritical water to enhance the catalytic activity of bimetallic Au-Ag nanoparticles. Nanoscale bimetallic nanoparticles (BMNPs) have attracted enormous interest for their distinctive optical, electrical, and catalytic properties. However, their catalytic activity is significantly lower than that of their monometallic counterparts. The kinetic rate of the catalytic reactions is mostly controlled by two major factors: (1) the atomic composition, which determines the active sites, and (2) the presence or absence of lattice strain, which determines the active sites' arrangement. In this study, we combined the supercritical water plasma technique with the microwave-assisted reduction method to reduce Au and Ag ions to Au and Ag nanoparticles that were subsequently embedded in mesoporous silica. The BMNPs were analyzed by X-ray diffraction (XRD), X-ray photoelectron spectroscopy (XPS), transmission electron microscopy (TEM), ultraviolet-

#### **Tree Style Tab Crack+ For Windows**

Tree Style Tab's tutorial video lets you quickly and easily understand the provided add-on's features. Once you have experience with all its options, you'll discover a ton of advantages, not the least of which is saving time. Experience and decide for yourself. Forest, I love you. For more add-ons, tips and tricks on Firefox, check out our website at Addonsite.com. tree style tab 1.0.0 change the style of toolbar when opening tree style tab tree style tab changing toolbar style when tree style tab opening the original video tree style tab for the moment with the style from the toolbar Hi, I am the developer of Tree Style Tab, and I'm very sorry to post the negative review, but the makers of Tree Style Tab have removed support for the version 1.0.0 of Tree

Style Tab. They still continue to support the Tree Style Tab beta version, and they tell that it is simply a bug to show the new style (which is the only reason to ask you to create a crash report). So right now I have no idea to continue work for Tree Style Tab 2.0.0, cause I can't test it's bugs in version 1.0.0. I'm sorry for your loss, and hopefully, it is always a positive review. Tree Style Tab looks very good and very useful. Using add-on is the best way to increase the speed and to make the browsing process easier. However, as I commented in the first comment, the creators haven't released the original tree style yet. The second version is still on the beta stage. So it will be great if you know how to make the left bar look like the first version. Because the current versions the left bar looks like the right bar, which I hope you can do the same thing for the second version.This is the Mahana Ridge subduction zone fault. I cut myself on a fault in Devuan beach in 2013. It's a compression zone and where the seafloor drops due to the roof of the Sunda Trench. The crust is deformed like wrinkles in an old sofa. The GPS signal is super unstable and the reference frame only shifts a few centimeters in seconds, but this is mainly because the timing is so sloppy in this area: That's a marine sedimentary rock at about 3300 meters depth (The red line is the baseline, to tell if the waves have moved the 09e8f5149f

## **Tree Style Tab Keygen For (LifeTime)**

Tree Style Tab keeps tabs flowing in a logical order with a tree layout.Tabs are divided into a vertical structure, where the oldest open tab is on the top of the list and the newest one is at the bottom. The Keyword Here Is 'Numbered', Man. The issue is it costs \$5. People really need to stop creating objects and calling them "Extensions" if that's the point of what they do. Is they are good, then don't put an add on on the browser and call it "the best" or "amazing", because this is what we are searching for. Took me a while to get it to work. I do have an office, so I try to focus on one thing at a time. So I guess I did not notice the save and close icons. When I started out the add-on worked great, but after about a week of use, I started to notice it not working correctly. All the open tabs appeared next to the page. Works great for me. If it does not work correctly for you, sorry. If I hear of a solution, I will post it here. Here is another alternative. Faaike Win: mozilla-1.9.2-4-i486.swz Last edited by faaike on Sat Jul 14, 2012 9:43 am, edited 1 time in total. Took me a while to get it to work. I do have an office, so I try to focus on one thing at a time. So I guess I did not notice the save and close icons. When I started out the add-on worked great, but after about a week of use, I started to notice it not working correctly. All the open tabs appeared next to the page. Works great for me. If it does not work correctly for you, sorry. If I hear of a solution, I will post it here. Here is another alternative. Faaike Win: mozilla-1.9.2-4-i486.swz Try opening the add-on and clicking File>Quit and then restart your browser. I had to re-open my browser after doing this to get the Add-On to work again. "As long as we open our eyes, there's hope, and as long as we open our eyes, we

#### **What's New in the?**

Put the date and time on the right of the tabs with Tree Style Tab. The extension keeps your history in one place.Organize your bookmarks in a tree view with this extension. Tabs to PDF is a Firefox extension that allows the user to print the tabs of the browser to PDF. This extension can quickly turn your web browser into a full screen PDF printer so you can print your preferred pages easily. Features: With this Firefox extension at your disposal, you will never have to deal with browser tabs cluttered and confusingly placed. The Tree Style Tab add-on gives users the chance to see their tabs in a tree structure, thus linking the opened tabs between them in a chronological top-to-bottom style, creating altogether a more organized and arranged look. The clutter will go away, and your work will prosper once again. From top to bottom The extension's tree view mode is basically tabs listed from top to bottom, from the oldest to the newest. While to most it may not seem like a great deal, once you deal with this add-on, you will realize the importance of its proposed functionality. If, for example, you open a new tab and from it open another three

links, those three links will be situated directly under the first one. No matter how many tabs you open up, they will retain a logical order, making your work ten times as easy compared to when you use the classic tab layout. It's indeed a change that will make things much easier. You will become more productive and efficient, and all this thanks to a new tab arrangement, something truly unbelievable. Compact, with plenty of options The extension is not at all big. You wouldn't think it has that many options, judging by its size. So, it comes as a surprise when you discover that Tree Style Tab is filled with options, ranging from visual to tab related ones. You can decide how the extension will look and behave, the animations used or even the behavior of the tree, as a whole. Tree Style Tab is an add-on worth taking into consideration if you browse the internet quite often. If you find yourself with too many tabs in your browser and have no idea where they came from, then you have no choice but to enlist the help of Tree Style Tab. With it, your life will be much, much simpler. Tabs to PDF is a Firefox extension that allows the user to print the tabs of the browser to PDF. This extension can quickly turn

## **System Requirements For Tree Style Tab:**

Minimum Processor: Intel Core 2 Duo 2.4GHz Memory: 2GB Graphics: Nvidia GeForce GTS 450 Hard Drive: 12 GB available space Sound Card: Working sound card Additional Notes: General: The installer is based on the installation scripts for the Linux distribution you are running. If you have any problems running the script please try re-installing your Linux distribution. All new installations should come with the latest Flash Player installer. If you are using Ubuntu 14.04 (Trust

[http://sourceofhealth.net/2022/06/08/bookviser-reader-for-window-10-8-1-crack](http://sourceofhealth.net/2022/06/08/bookviser-reader-for-window-10-8-1-crack-download/)[download/](http://sourceofhealth.net/2022/06/08/bookviser-reader-for-window-10-8-1-crack-download/) [https://check-list-demenagement.fr/wp](https://check-list-demenagement.fr/wp-content/uploads/2022/06/Everyone_Piano.pdf)[content/uploads/2022/06/Everyone\\_Piano.pdf](https://check-list-demenagement.fr/wp-content/uploads/2022/06/Everyone_Piano.pdf) <https://solaceforwomen.com/foo-out-wasapi-crack-x64/> [https://placedcontent.com/wp](https://placedcontent.com/wp-content/uploads/2022/06/POP3_Cleaner__Crack_2022.pdf)[content/uploads/2022/06/POP3\\_Cleaner\\_\\_Crack\\_2022.pdf](https://placedcontent.com/wp-content/uploads/2022/06/POP3_Cleaner__Crack_2022.pdf) <https://maratkabirov.com/wp-content/uploads/2022/06/railhib.pdf> <https://vendredeslivres.com/wp-content/uploads/2022/06/DataSafe.pdf> [http://igpsclub.ru/social/upload/files/2022/06/azGIFmFs3u63bAooYSFo\\_08\\_db619d](http://igpsclub.ru/social/upload/files/2022/06/azGIFmFs3u63bAooYSFo_08_db619d5ae27acff762dd4ceb226b032f_file.pdf) [5ae27acff762dd4ceb226b032f\\_file.pdf](http://igpsclub.ru/social/upload/files/2022/06/azGIFmFs3u63bAooYSFo_08_db619d5ae27acff762dd4ceb226b032f_file.pdf) [https://messengersofgaia.net/wp](https://messengersofgaia.net/wp-content/uploads/2022/06/Quick_Confidential__Crack___3264bit.pdf)[content/uploads/2022/06/Quick\\_Confidential\\_\\_Crack\\_\\_\\_3264bit.pdf](https://messengersofgaia.net/wp-content/uploads/2022/06/Quick_Confidential__Crack___3264bit.pdf) <https://l1.intimlobnja.ru/free-video-converter-march-2022/> <https://defisociety.com/belkasoft-evidence-reader-free-mac-win-2022-latest/> [https://remcdbcrb.org/wp](https://remcdbcrb.org/wp-content/uploads/2022/06/Clippy__Crack___With_License_Code_PCWindows.pdf)content/uploads/2022/06/Clippy\_Crack\_\_\_With\_License\_Code\_PCWindows.pdf <http://www.reiten-scheickgut.at/wp-content/uploads/2022/06/oliavern.pdf> [https://montehogar.com/wp](https://montehogar.com/wp-content/uploads/2022/06/AutoZipper_Crack___Activation_Free.pdf)[content/uploads/2022/06/AutoZipper\\_Crack\\_\\_\\_Activation\\_Free.pdf](https://montehogar.com/wp-content/uploads/2022/06/AutoZipper_Crack___Activation_Free.pdf) <https://www.fsdigs.com/turbonote-crack-free-pc-windows-latest-2022/> [https://socialstudentb.s3.amazonaws.com/upload/files/2022/06/gtRpJzB537E3Yktax4](https://socialstudentb.s3.amazonaws.com/upload/files/2022/06/gtRpJzB537E3Yktax4Ge_08_0e0235fbfa122969cf707cb5c1e7a820_file.pdf) [Ge\\_08\\_0e0235fbfa122969cf707cb5c1e7a820\\_file.pdf](https://socialstudentb.s3.amazonaws.com/upload/files/2022/06/gtRpJzB537E3Yktax4Ge_08_0e0235fbfa122969cf707cb5c1e7a820_file.pdf) [https://kidswheelsllc.com/wp-content/uploads/2022/06/Hot\\_Virtual\\_Keyboard.pdf](https://kidswheelsllc.com/wp-content/uploads/2022/06/Hot_Virtual_Keyboard.pdf) <http://rackingpro.com/?p=3176> [https://darblo.com/wp](https://darblo.com/wp-content/uploads/2022/06/GamepadChecker__Download_MacWin.pdf)[content/uploads/2022/06/GamepadChecker\\_\\_Download\\_MacWin.pdf](https://darblo.com/wp-content/uploads/2022/06/GamepadChecker__Download_MacWin.pdf) [https://www.alsstartpagina.nl/wp-content/uploads/2022/06/OSHE\\_Hosts\\_Editor.pdf](https://www.alsstartpagina.nl/wp-content/uploads/2022/06/OSHE_Hosts_Editor.pdf) [http://1powersports.com/wp](http://1powersports.com/wp-content/uploads/2022/06/Cool_Burning_Studio__Crack_Latest2022.pdf)[content/uploads/2022/06/Cool\\_Burning\\_Studio\\_\\_Crack\\_Latest2022.pdf](http://1powersports.com/wp-content/uploads/2022/06/Cool_Burning_Studio__Crack_Latest2022.pdf)